$,$  tushu007.com

## <<PowerPoint >>

<<PowerPoint</><>>>>>>>>>>

- 13 ISBN 9787552601398
- 10 ISBN 7552601396

出版时间:2012-5

页数:210

字数:230000

extended by PDF and the PDF

http://www.tushu007.com

## <<PowerPoint >>

 $,$  tushu007.com

**PowerPoint** /

PowerPoint<br>PowerPoint  $PowerPoint$ 

PowerPoint<br>Representing the powerPoint

PowerPoint **PowerPoint** 

 $PowerPoint$ 

 $,$  tushu007.com

<<PowerPoint >>

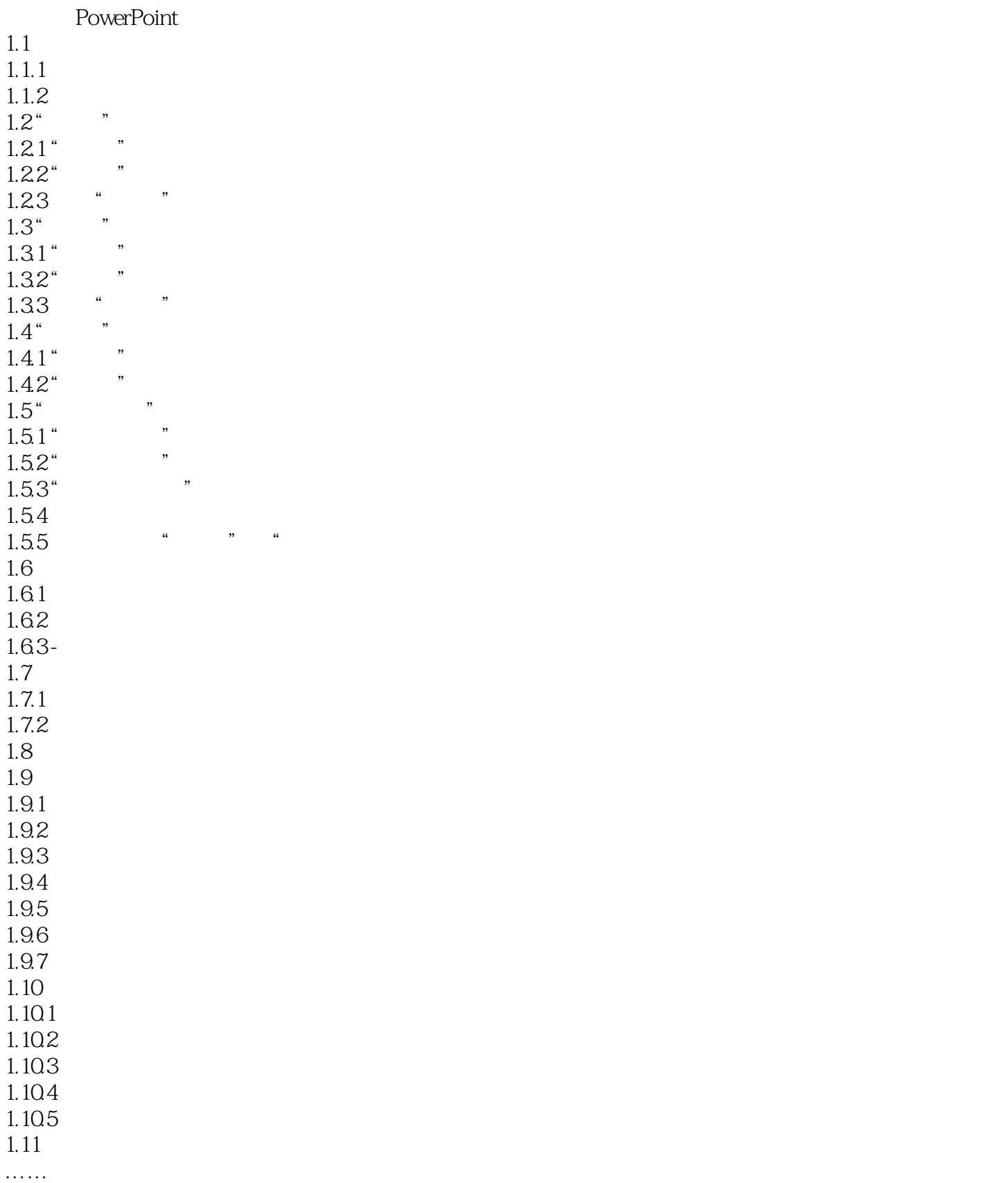

<<PowerPoint >>

 $,$  tushu007.com

PowerPoint

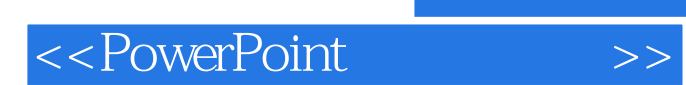

 $,$  tushu007.com

本站所提供下载的PDF图书仅提供预览和简介,请支持正版图书。

更多资源请访问:http://www.tushu007.com